## **470463A TIETOKONEAVUSTEINEN SÄÄTÖSUUNNITTELU Tentti 7.10.2005 (Ikonen/Aaltonen)**

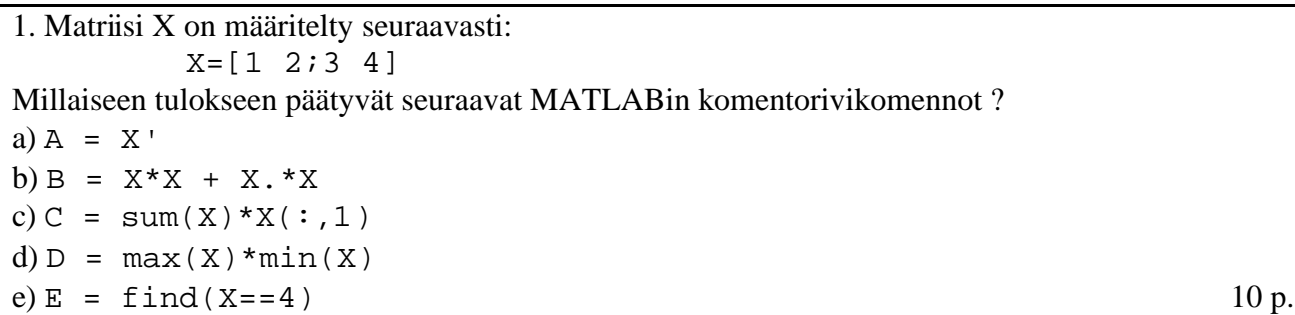

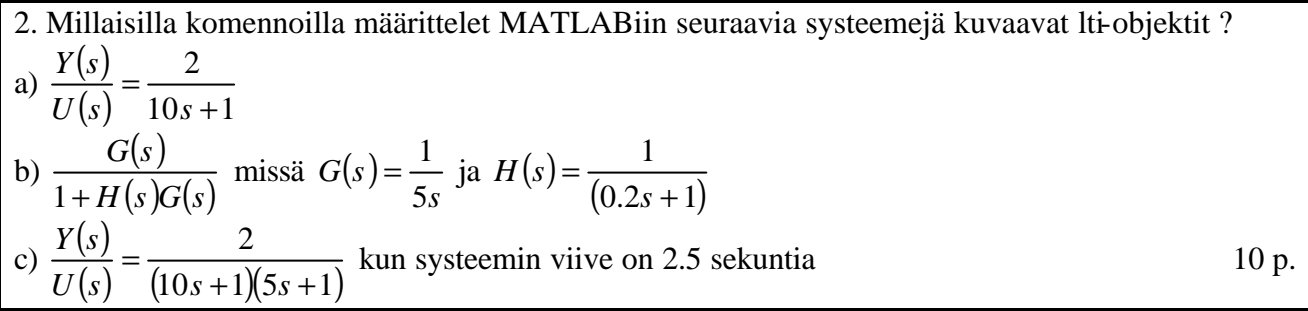

3. Tarkastellaan seuraavaa MISO –systeemiä:

$$
Y(s) = e^{-0.3s} \frac{s-1}{s^2+s+6.5} U_1(s) + e^{-0.5s} \frac{2.5}{s^2+s+6.5} U_2(s),
$$

joka muodostuu kahdesta sisäänmenosta  $U_1(s)$  ja  $U_2(s)$ .

a) Miten tarkistat MATLABilla MISO-systeemin yksikköaskelvasteet?

b) Miten muodostat MATLABilla vastaavan SISO-systeemin, jonka sisäänmenona on  $U_2(s)$  ja ulostulona  $Y(s)$ ?

c) Esitä kaksi tapaa joilla voit tutkia takaisinkytketyn järjestelmän stabiilisuutta eri vahvistuksien *K* arvoilla MATLAB/Simulinkillä, kun prosessin siirtofunktio on annettu yllä. 10 p.

4. Selitä omin sanoin: a) Mitä juuriura kertoo? b) Kuinka juuriuraa käytetään säätösuunnittelussa? c) Mitä tekemistä juuriuralla ja suhdesäädöllä on keskenään? Millaisilla MATLABin komennoilla juuriuran saa piirrettyä? 10 p.

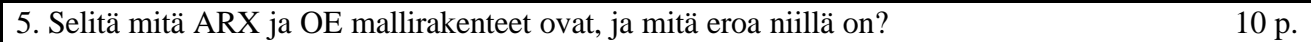